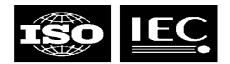

# **TMQL**

**Getting started** 

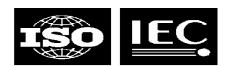

# **Agenda for the day (0900-1400)**

#### Introduction

- goals and requirements
- status and work remaining

## Query language presentations

assorted attemptsLMG

– AsTMa? Robert Barta

tologLMG

#### Discussion

find out how to move forward from here

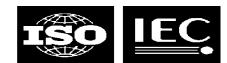

## What we want

### A query language that

- simplifies topic map application development
- removes the need to use an API to extract information
- can help the adoption of topic maps
- play a role for topic maps similar to that of SQL in RDBMSs
- can be used in higher-level technologies

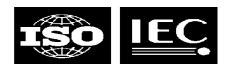

# Status of TMQL work right now

#### ISO has

- decided to create TMQL as ISO 18048 (multi-part)
- appointed two editors: yours truly and Hans Holger Rath of DIN
- created a requirements document (N0249)
- started work on a use case collection
- invited proposals for query languages

### A number of query languages have been proposed

- AsTMa? by Robert Barta
- tolog by Ontopia
- eTMQL by empolis
- Ann's LTM-based strawman
- "let's use XPath or XML Query" by multiple people
- Rafal Ksiezyk's proposal for using topic maps to query topic maps

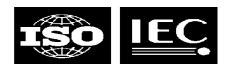

# What we want to achieve today

#### Decide on the way forward

- will we create a use case collection?
- should we update the requirements document?
- how do we kick-start the work on the language itself?

## Decide how to come up with a language proposal

- select one of the languages presented today as the starting point?
- give the editors the task of creating one (or more) new proposals?
- attendees should evaluate the query languages presented and consider how appropriate they find them

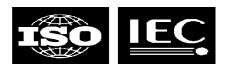

# **Overview of requirements**

- Syntax must be concise and human-readable
- Language must be defined in terms of SAM
  - thus it can support XTM, HyTM, LTM, and AsTMa= at the same time
- Language must be independent of usage context
- Language must be properly internationalized
- Language must be strictly defined
- Language must have support for third-party extensions in a controlled way
- May support logical inferencing
- Should be optimizable and possible to implement efficiently

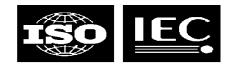

# Uses of TMQL

- In applications, when extracting info from TM
  - our customers use tolog in web applications, for example
  - to list all students in course, query, then traverse result to output list
- Also used in auto-generation of topic maps
  - specifying conditions for special processing and deletion, etc
- Could be used in topic map access protocol on the net

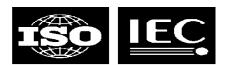

# TMQL in business logic

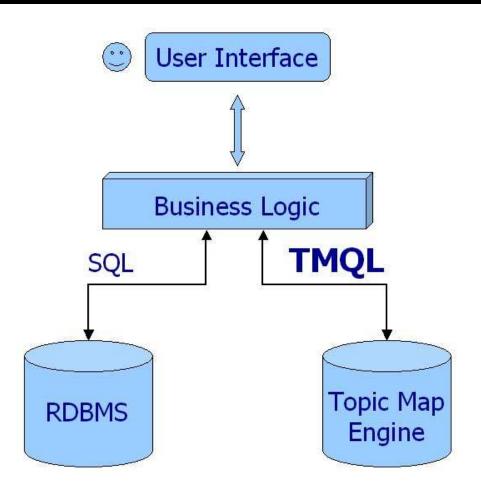

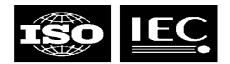

# **Anatomy of TMQL processors**

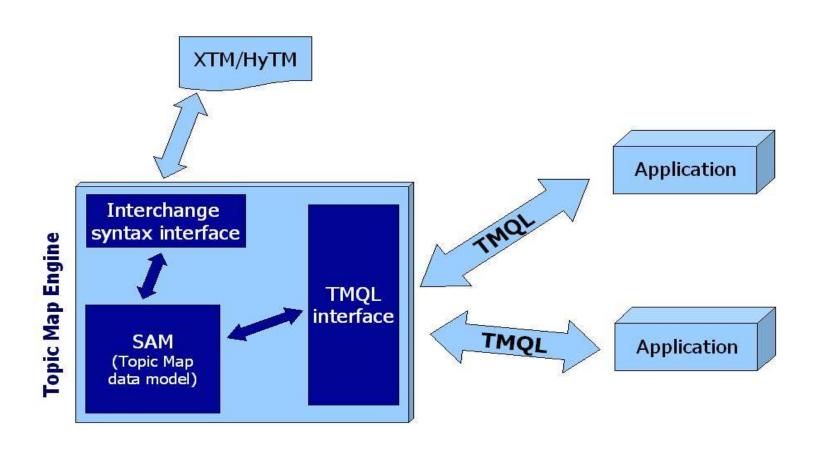

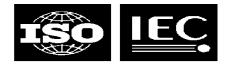

# **Empolis TMQL**

**Examples**, evaluation

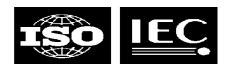

# empolis TMQL

- The first topic map query language
- Implemented in their K42 product
- Designed to resemble SQL
- Uses name searches to address topics
- Could query all aspects of topic maps
- Status
  - will not be developed further
  - has been replaced by the eRQL RDF query language
  - their new eKMS product is a "metadata service supporting both RDF and XTM" which will use eRQL
  - note: empolis remains committed to implementing ISO TMQL

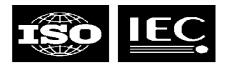

# **Example query**

- Which operas were composed by Germans influenced by Mozart?
- More formally
  - All topics of type "Opera"
  - which were composed by "Persons"
  - which were influenced by "Mozart"
  - and born in "Germany"

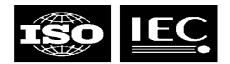

# empolis TMQL

#### **SELECT topic x WHERE**

x instance\_of topic named "Opera"

#### **AND**

x in (assoc template\_is assoctemp named "composed by") has topic person instance\_of topic named "Person"

#### **AND**

person in (role named "influenced person") in
(assoc template\_is assoctemp named "influenced by") has
(role named "influencing person") has topic named "Mozart"

#### **AND**

person in (assoc template\_is assoctemp named "born in") has topic named "Germany"

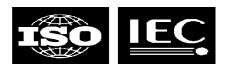

# Holger's evaluation of eTMQL

#### Pros

- supports querying of all parts of topic maps, even regexps in names
- quite a complete set of query constructs

#### Cons

- the syntax is "read-only"; hard to write, easy to read
- lacks sorting and functions on the result set
  - this can of course be done in the programming language
- insufficient variable handling, e.g.
  - after a variable has been given a value it cannot be further constrained
  - variable pairs in SELECT are not returned as pairs, so information about which x goes with which y is lost

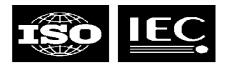

# tmfun

An example query language

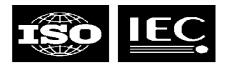

# tmfun

- My other attempt to create a query language
  - inspired by the Ontopia Navigator Framework
- Based around the idea of a kind of TM "algebra"
- Functions are applied to sets of objects to produce new sets
- mozart
  - returns a set containing the 'mozart' topic
- occurrences(mozart)
  - returns a set containing all occurrences of the 'mozart' topic
- occurrences(mozart, date-of-birth)
  - filters the set returned so that only 'date-of-birth' occurrences are returned

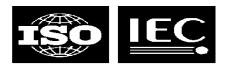

# **Traversing associations**

- Find Mozart's birthplace
  - player(roles(associations(roles(mozart, person), born-in), place))
- Clearly, this works
- Equally clearly, it's very verbose and not very readable
- Possible solutions
  - special functions for association traversal
    - traverse(mozart, person, born-in, place)
  - special traversal syntax (instead of functions)
    - mozart person born-in place
- Both of these seem to work, the second perhaps being the easiest to understand
  - mozart date-of-birth

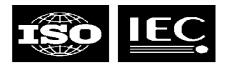

# The Mozart influence

- opera instances composed-by ...
  - here we get into trouble
  - we've found the topic we want, but we want to put conditions on it
  - we can't traverse further, because that'd give us Germany or Mozart
  - possible solution: insert [condition] like in XPath
- opera instances composed-by

   [ influenced influenced-by influencing ... AND born-in ...]
  - we can't just insert constants here, since they are not traversal steps
  - special syntax like == operator could be used to do this
- opera instances composed-by

   [ influenced influenced-by influencing == mozart AND born-in == Germany]

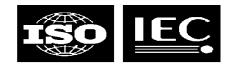

# **Interactions**

## People born same place they died

- person instance-of [ born-in = died-in ]
  - we use '=' (not '==') to indicate traversal on both sides

### Number of opera premieres per city

- city instance-of (premiere-of UNION located-in premiere-of)
  - now we've found all operas by traversing that path, but no counting
- city instance-of count(premiere-of UNION located-in premiere-of)
  - now we've found the numbers, but we lose the cities...
- city instance-of tuple(this, count(premiere-of UNION located-in premiere-of))
  - tuple function produces (x, y) value pairs

## Unresolved issues with no dependencies

- sam issue-in [not(status-of == resolved) AND not(dependent depends-on prerequisite)]

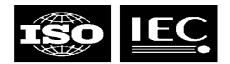

# Conclusion

- The traversal approach appears to work
- Quite easy when producing a single set of values
- Not as easy when producing collections of values
- Queries look a little bit strange
- Can probably be implemented efficiently

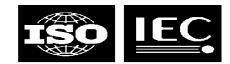

# Coming up...

### **Robert Barta with AsTMa?**

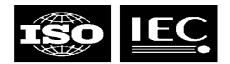

# **Actions**

### Requirements document

LMG will produce updated version, based on tmql-wg discussions

#### Use cases document

 Mary will act as editor; people will send scenario and case proposals to her, and she will cook it into a document

### Query language survey

- document that lists existing TM/RDF/XML query language proposals
- also list different approaches and pros/cons of each
- look at and describe tolog/AsTMa? overlap
- LMG/PLD will work on this

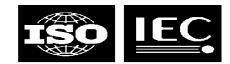

# **Timeline**

### August 5-8, Montréal

- updated requirements document
- first stab at use cases
- first stab at survey

## Early December, Philadelphia

- complete draft of use cases
- second version of survey
- try to have first very rough draft, or at least some working notes